# *a tale of*

## **testing frameworks**

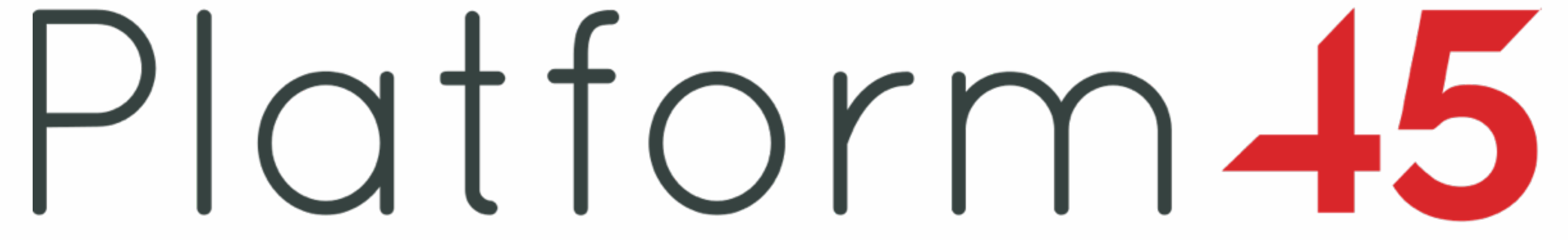

**RSpec (BDD)**

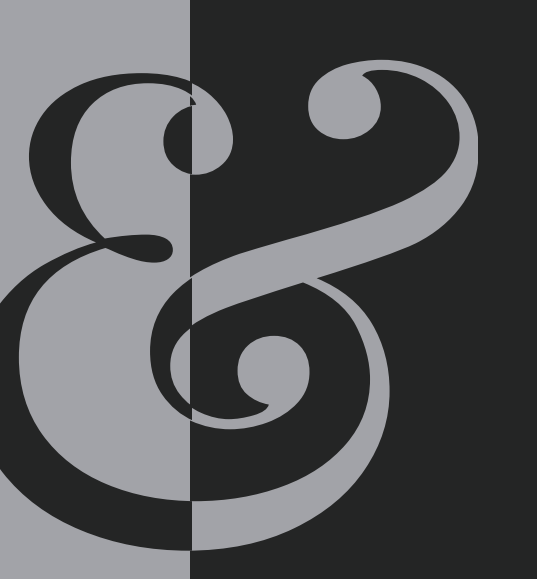

## & *(TDD) minitest*

RSpec is a powerful testing DSL for writing executable specifications that describe the behaviour of the system under test.

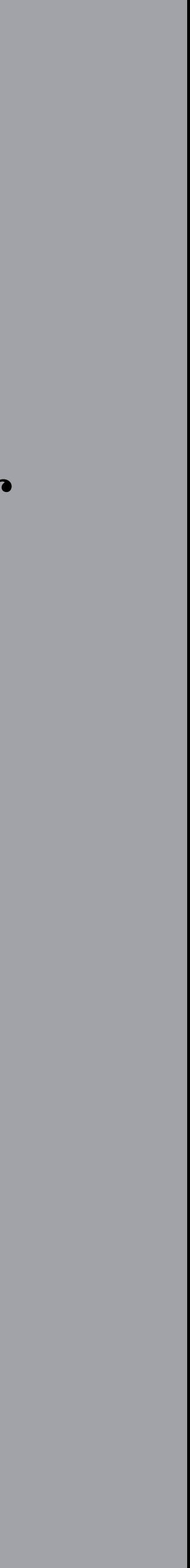

### *minitest*

Minitest is a suite of simple testing tools that provide support for xUnit and spec style tests, and mocking and benchmarking.

rspec/rspec - rspec/rspertore (cli & DSL) - rspec/rspec-expectations (matchers) - rspecycert mocks (mocks & stubs) Behaviour Prfven

### *minitest*

minitest

- minitest/autorun (test runner) xUnite
- minitest/unit (test system)
- minitest/spec\ spec system) Styple
- minitest/mock (mocks & stubs)
- minitest/benchmark (assert performance) Tensting
- minitest/pride (coloured test reporter)

 context "when called with parameters x or in state y" **do** it "behaves a certain way, plays well with others, then " \ "returns a value x or causes a side effect y" **do**

RSpec.describe Foo **do** describe "#bar" **do**  $foo = **Food**.  
new$  expect(foo.work).to eq(Bar.new(1, 2)) **end end end end**

## **RSpec**

```
 it "sums the prices of the items in its line items" do
   order.add_entry(LineItem.new(item: Item.new(
     price: Money.new(1.11, :USD)
   order.add_entry(LineItem.new(item: Item.new(
     price: Money.new(2.22, :USD),
```
RSpec.describe Order **do** describe "#total" **do** order = Order.new ))) quantity: 2 ))) **end end end**

expect(order.total).to eq(Money.new(5.55, :USD))

RSpec.describe *#=> class TestClass* describe context it

RSpec.describe *#=> class TestClass* context it

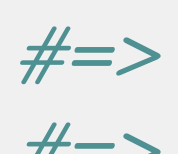

describe *#=> class SubTestClass < TestClass*

describe *#=> class SubTestClass < TestClass*

RSpec.describe *#=> class TestClass* it

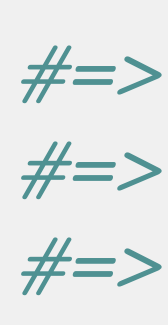

context *#=> class SubSubTestClass < SubTestClass*

```
RSpec.describe #=> class TestClass
  describe #=> class SubTestClass < TestClass
    context #=> class SubSubTestClass < SubTestClass
      it #=> def test_behaves_a_certain_way…
              #=> # work...
              #=> end
              #=> end
```
before {} *#=> def setup*

```
RSpec.describe #=> class TestClass
              #=> end
  describe #=> class SubTestClass < TestClass
    context #=> class SubSubTestClass < SubTestClass
      it #=> def test_behaves_a_certain_way…
              #=> # work...
              #=> end
              #=> end
```
before {} *#=> def setup*

```
RSpec.describe #=> class TestClass
              #=> end
  describe #=> class SubTestClass < TestClass
    context #=> class SubSubTestClass < SubTestClass
    before {} #=> def setup
              #=> super
              #=> end
      it #=> def test_behaves_a_certain_way...
              #=> # work...
              #=> end
              #=> end
```
## *minitest*

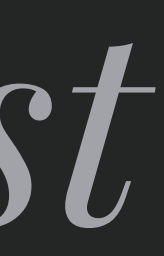

```
class Meme
   def i_can_has_cheezburger?
     "OHAI!"
   end
end
require "minitest/autorun"
```

```
class MemeTest < Minitest::Test
   def test_that_kitty_can_eat
    meme = Meme. new assert_equal "OHAI!", meme.i_can_has_cheezburger?
   end
end
```
### *minitest*

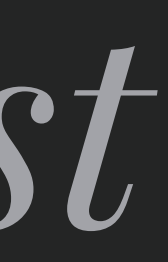

```
class Meme
   def i_can_has_cheezburger?
     "OHAI!"
   end
   def doge
     "WOW"
   end
end
require "minitest/autorun"
class TestMeme < Minitest::Test
   def setup
    \theta meme = Meme.new
   end
   def test_that_kitty_can_eat
     assert_equal "OHAI!", @meme.i_can_has_cheezburger?
   end
   def test_such_is_wow
     assert_equal "WOW", @meme.doge
  end
end
```
## No DSL experience (non-rubyists and non-railsers) **1. A good fit for our clients developers**

Team was familiar with xUnit style testing

Lower barrier to entry with simpler framework

We aren't using RSpec tests as specification at P45

Legacy projects had stupid long spec files

Deeply nested context/describes difficult to follow

### **2. Curiosity about the other side**

## Just test your code, it doesn't matter what with Minitest is just ruby, so ruby all the things Minitest is faster (RSpec matchers create objects)

### **3. Some moar!**

#### RSpec matchers are confusing: ==, eq, eql, equal

### **4. Can even have moar! Rawr!**

Let is clever but a little too clever for me

## *Example* **Code**

### **[https://github.com/koblenski/sample\\_app\\_rails\\_4](https://github.com/koblenski/sample_app_rails_4)**

### **http://interblah.net/how-rspec-works**

#### contrast noun | ˈ kɒntrɑːst| [ mass noun ]

the state of being strikingly different from something else in juxtaposition or close association: *the day began cold and blustery, in contrast to almost two weeks of uninterrupted sunshine* | [ count noun ] *: a contrast between rural and urban trends* | *Kos is an island of contrasts* .

## **Contrasts between**  RSpec & *minitest*

## Contrast I **Tooling**

#### CLI runner and reporter **RSpec**

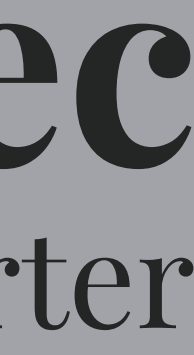

```
# run all the tests
$ rspec spec
# run a single test file
$ rspec spec/controllers/sessions_controller_spec.rb
# run a single test case
$ rspec spec/controllers/sessions_controller_spec.rb:45
# run a subset of tests
$ rspec spec/services
```
#### CLI runner and reporter **RSpec**

# --example

\$ rspec spec --example some\_test\_name\_here

# --format

# --order / --seed \$ rspec spec --order rand:1234 \$ rspec spec --seed 1234

#### \$ rspec spec --format=doc \$ rspec spec --format=dots \$ rspec spec --format=progress  $#$   $-$ tag it "ordinary example", slow: true **do**; **end** \$ rspec spec --tag slow

 $#$   $--$ init # --color # --pattern # --require # --warnings

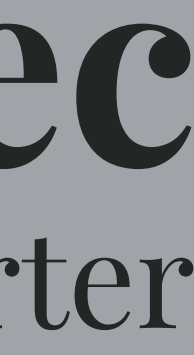

it "ordinary example", speed: 'slow' **do**; **end**

\$ rspec spec --tag speed:slow

# --dry-run \$ rspec spec --dry-run

# --fail-fast \$ rspec spec --fail-fast

#### CLI runner and reporter **RSpec**

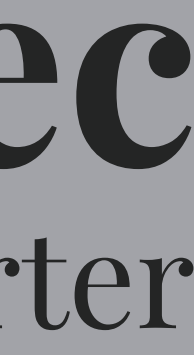

# in .rspec --color --format=doc

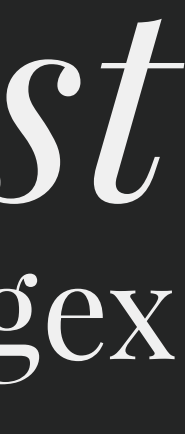

```
# You need rake, but you probably already use it
```

```
# run all the tests
```

```
$ ruby -Ilib:test test
```

```
$ rake test
```

```
# run a single test file
```

```
$ m test/controllers/sessions_controller_test.rb:45
# \Rightarrow -n "/^(test_\\#valid\\?)$/"
```
- \$ ruby -Ilib:test test/controllers/sessions\_controller\_test.rb
- \$ rake test TEST=test/controllers/sessions\_controller\_test.rb

```
# run a single test case
# https://github.com/qrush/m
```
#### # run subset of the tests

```
$ rake test TESTOPTS="--name=/regression/"
```
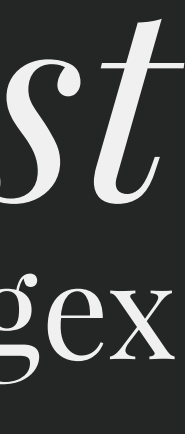

#### *# Some reporters from https://github.com/kern/minitest-reporters*

Minitest::Reporters::DefaultReporter *# => Redgreen-capable version of standard Minitest reporter* Minitest::Reporters::SpecReporter *# => Turn-like output that reads like a spec* Minitest::Reporters::ProgressReporter *# => Fuubar-like output with a progress bar* Minitest::Reporters::RubyMateReporter *# => Simple reporter designed for RubyMate* Minitest::Reporters::RubyMineReporter *# => Reporter designed for RubyMine IDE and TeamCity CI server* Minitest::Reporters::JUnitReporter *# => JUnit test reporter designed for JetBrains TeamCity*

*# in test/test\_helper.rb*

require 'minitest/reporters'

*# Configure sweet minitest output* Minitest::Reporters.use!( Minitest::Reporters::DefaultReporter.new, ENV, Minitest.backtrace\_filter )

```
 sections = %i(controllers features helpers interactions jobs mailers
               models policies queries serializers services uploaders)
 sections.each do |section|
   desc "Runs tests in test/#{section} folder"
   Rails::TestTask.new(section) do |t|
    t.pattern = "test/#{section}/**/*_test.rb"
```

```
unit test sections = sections - [:features]
 desc "Runs unit tests (everything except test/features folder)"
 Rails::TestTask.new(:unit) do |t|
   t.pattern = "test/{#{unit_test_sections.join(',')}}/**/*_test.rb"
```
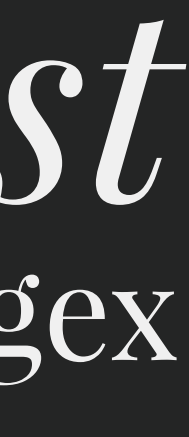

#### *# run a subset of tests* namespace :test **do end end end** *# run subdirectories* \$ rake test:serializers \$ rake test:queries *# run custom defined groups* \$ rake test:features \$ rake test:unit

**end**

y this help. andom seed e. Show progress processing files. run on /pattern/ or string.

Show your testing pride!

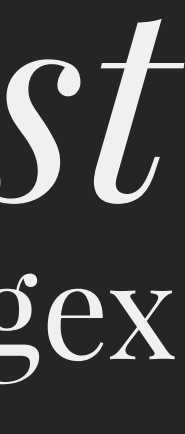

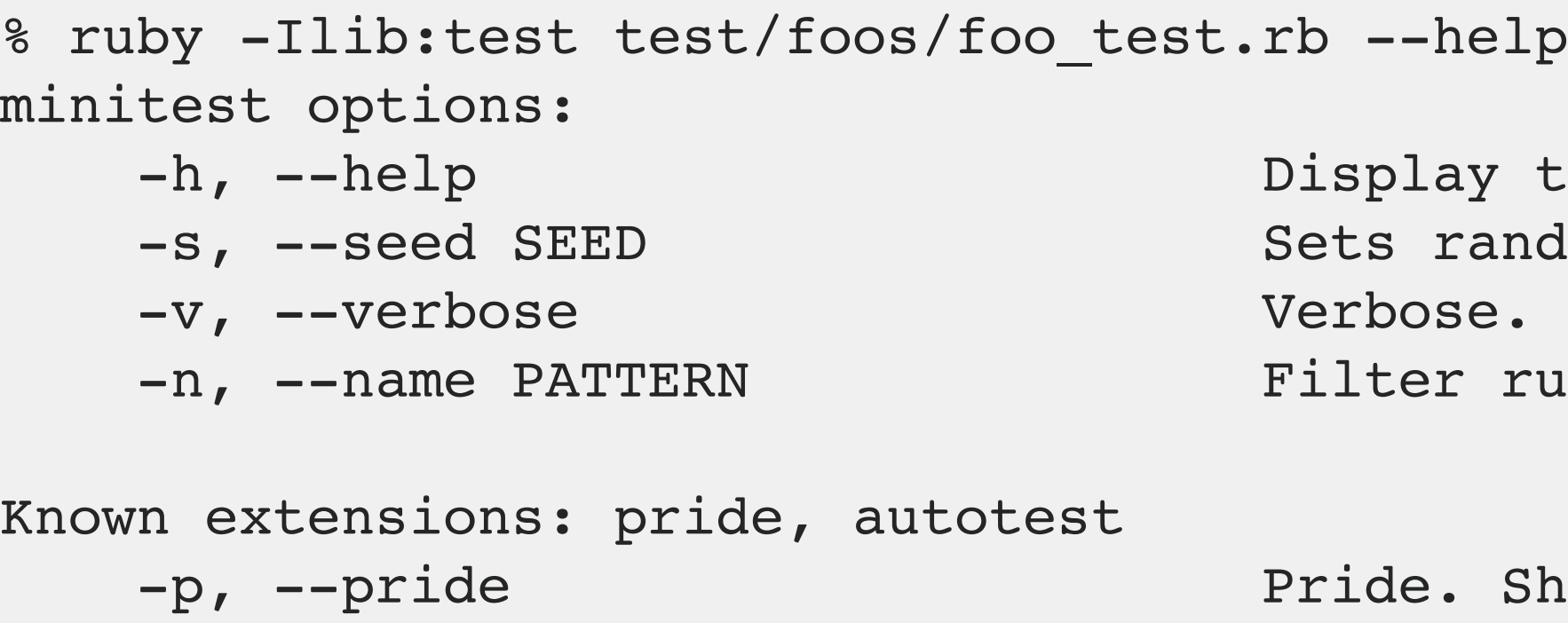

-a, --autotest Connect to autotest server.

## Contrast II **Shared Tests**

#### Shared examples **RSpec**

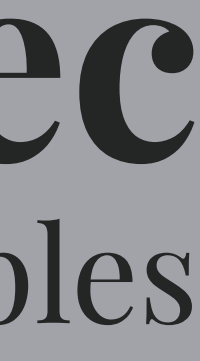

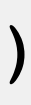

*# in spec/support/shared/authenticated\_routes.rb* RSpec.shared\_examples "an authenticated route" **do** |http\_method, path, params\_hash = nil| context "when not authenticated" **do** it "redirects to the login page" **do** if params hash expect( public\_send(http\_method, \*[path, params\_hash] )).to redirect\_to(new\_session\_path) **else** expect( public\_send(http\_method, path) ).to redirect\_to(new\_session\_path) **end end end end**

#### Shared examples **RSpec**

- 
- 

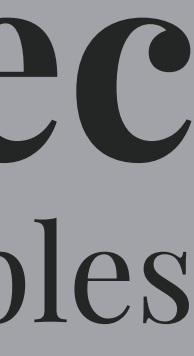

*# in spec/controllers/card\_readers\_controller\_spec.rb* require 'rails\_helper'

describe CardReadersController **do**

it\_behaves\_like "an authenticated route", :get, :index

 it\_behaves\_like "an authenticated route", :get, :show **end**

#### Ruby modules *Minitest*

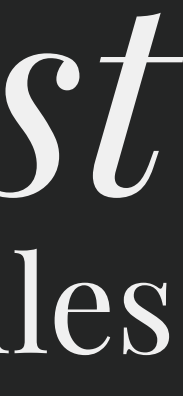

*# in test/support/shared/controller\_auth\_test.rb* **module Shared**

#### **module ControllerAuthTest**

 **def** shared\_authentication\_test(name, &block) define\_method "test\_**#{**name**}**\_is\_authenticated" **do** request.headers['Authorization'] = nil instance\_exec(&block) assert\_response :unauthorized **end end end end**

### Ruby modules *Minitest*

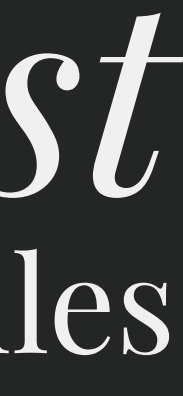

*# in test/controllers/api/v1/users\_controller\_test.rb* require 'test\_helper'

**class Api**::V1::UsersControllerTest < ActionController::TestCase shared\_authentication\_test("create") { post :create } shared\_authentication\_test("destroy") { delete :destroy, id: 1 } **end**

## Contrast III **Configuration**

#### DSL include **RSpec**

#### *# in spec/spec\_helper.rb* RSpec.configure **do** |config| **end**

 config.include FactoryGirl::Syntax::Methods *# include in base test class* config.include Devise::TestHelpers, type: :controller *# include in controller test class* config.include Features::SessionHelpers, type: :feature *# include in feature test class*

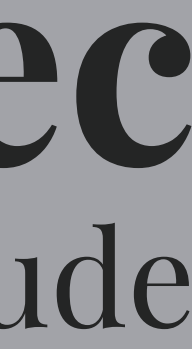

#### Ruby include *Minitest*

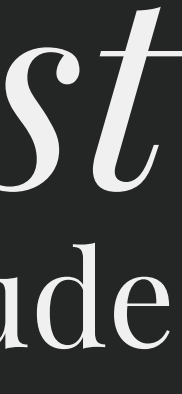

*# in test/test\_helper.rb # include in base test class* **class ActiveSupport**::TestCase include DescribedClass include FactoryGirl::Syntax::Methods **end**

*# include in controller test class* **class ActionController**::TestCase include ResponseParser extend Shared::ControllerAuthTest **end**

*# include in feature test class* **class Capybara**::Rails::TestCase include Features::AuthHelper **end**

## Contrast IV **Matchers**

#### Matchers **RSpec**

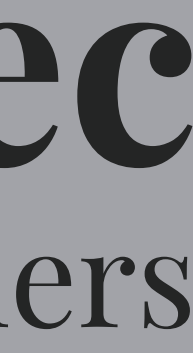

```
# in spec/models/pay_fast_itn.rb
require 'spec_helper'
describe PayFastITN, type: :model do
  let(:itn_complete) { PayFastITN.new(some_data) }
  it "should generate a signature matching PayFast's returned signature" do
    expect(itn_complete.signature).to eq 'fbdeb4e5d67fc9ac07b96a8217285777'
    # eql 'fbdeb4e5d67fc9ac07b96a8217285777'
    # equal 'fbdeb4e5d67fc9ac07b96a8217285777'
    # == 'fbdeb4e5d67fc9ac07b96a8217285777'
    # Bonus Q: which one?
    # expect(true).to eq true
    # expect(true).to be true
    # expect(true).to eq truthy
    # expect(true).to be truthy
  end
end
```
#### Assertions *Minitest*

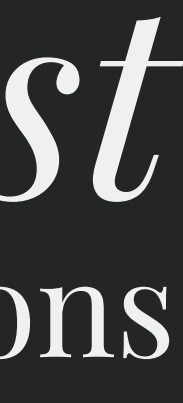

*# in test/models/user\_test.rb* require 'test\_helper'

**class UserTest** < ActiveSupport::TestCase test "#fullname joins the first & last names" **do** user = FG.build(:user, first\_name: 'That', last\_name: 'Guy') assert "That Guy" == user.fullname *# or* assert\_equal "That Guy", user.fullname **end end**

## Contrast V **Contexts**

#### Context blocks **RSpec**

```
# in spec/controllers/storefront/gifts_controller_spec.rb
require 'spec_helper'
describe Storefront::GiftsController do
   let(:user) { create(:valid_user) }
   describe "POST create" do
     context "with valid params" # ...
     context "with invalid params" do
       before { sign_in user }
       it "redirects to accounts page & sets error flash" do
         post :create, { purchase_gift: { credit_attributes: {} } }
        expect(response).to redirect to(account path)
         expect(flash[:error]).to_not be_blank
       end
     end
   end
   describe "PUT update" do
     context "with valid params" # ...
     context "with invalid params" # ...
   end
end
```
#### **describe == context**

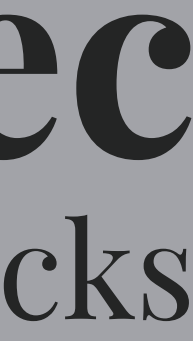

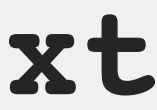

#### Context blocks **RSpec**

*# in spec/controllers/storefront/gifts\_controller\_spec.rb* require 'spec\_helper'

describe Storefront::GiftsController do let(:user) { create(:valid\_user) }

#### **context** "POST create" **do**

 context "with valid params" *# ...* context "with invalid params" do before { sign\_in user }

 it "redirects to accounts page and sets error message" do post :create, { purchase\_gift: { credit\_attributes: {} } } expect(response).to redirect\_to(account\_path) expect(flash[:error]).to\_not be\_blank end end

end

#### **context** "PUT update" **do**

 context "with valid params" *# ...* context "with invalid params" *# ...* end end

#### **describe == context**

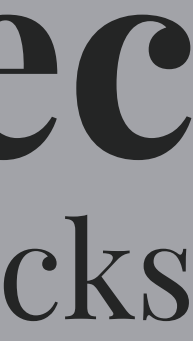

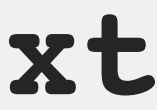

*# in test/controllers/users\_controller/show\_test.rb* require 'test\_helper'

**class Api**::V1::UsersController::ShowTest < ActionController::TestCase include AuthHelper::LoginAdmin

 test "GET show returns the serialized user" **do** user = FG.create(:user) get :show, { id: user.id } assert response :success assert\_equal json, UserSerializer.new(user).as\_json **end end**

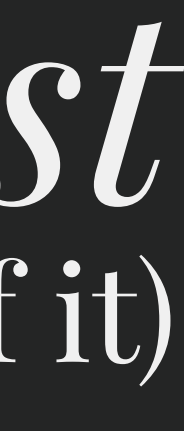

*# in test/controllers/users\_controller/show\_test.rb* require 'test\_helper'

**class Api**::V1::UsersController::ShowTest < ActionController::TestCase include AuthHelper::LoginAdmin

 test "GET show returns the serialized user" **do** user = FG.create(:user) get :show, { id: user.id } assert response : success assert\_equal json, UserSerializer.new(user).as\_json **end end**

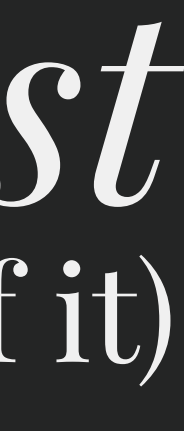

*# in test/controllers/users\_controller/destroy\_test.rb* require 'test\_helper'

**class Api**::V1::UsersController::DestroyTest < ActionController::TestCase include AuthHelper::LoginAdmin

```
 test "DELETE destroy returns no content" do
     user = FG.create(:user)
     get :show, { id: user.id }
     assert_response :no_content
     assert response.body.empty?
   end
end
```
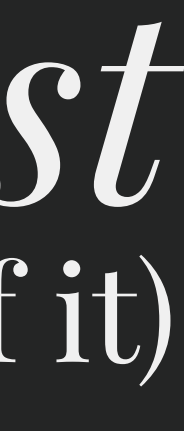

*# in test/controllers/users\_controller/destroy\_test.rb* require 'test\_helper'

**class Api**::V1::UsersController::DestroyTest < ActionController::TestCase include AuthHelper::LoginAdmin

 test "DELETE destroy returns no content" **do** user = FG.create(:user) get :show, { id: user.id } assert\_response :no\_content assert response.body.empty? **end end**

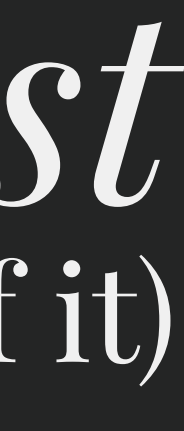

*# in test/controllers/users\_controller/destroy\_test.rb* require 'test\_helper'

**class Api**::V1::UsersController < ActionController::TestCase include AuthHelper::LoginAdmin

```
 test "DELETE destroy returns no content" do
     user = FG.create(:user)
     get :show, { id: user.id }
     assert_response :no_content
     assert response.body.empty?
   end
end
```
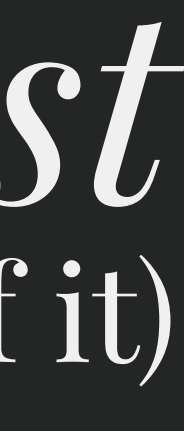

## Contrast VI **Mocks & Stubs**

## **Stubs**

"Stubs provide canned answers to method calls made during the test".

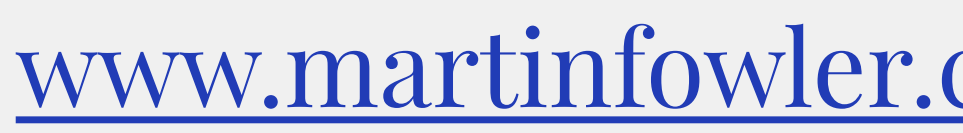

## **Mocks**

"Mocks are pre-programmed with expectations which form a specification of the calls they are expected to receive. They can throw an exception if they receive a call they don't expect and are checked during verification to ensure they got all the calls they were expecting."

www.martinfowler.com/bliki/TestDouble.html

## **Stubs**

"We use a Test Double to capture the indirect output calls made to another component by the SUT for later verification by the test."

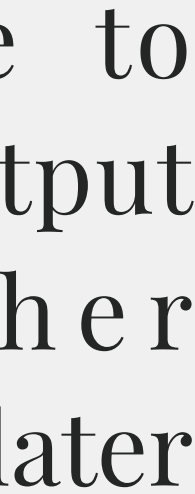

## **Spies**

<http://blog.firsthand.ca/2012/03/testing-terminology-spies-stubs-and.html>

## **Mocks**

"We replace an object the SUT depends on with a test-specific object that verifies it is being used correctly by the SUT."

"We replace a real object with a test-specific object that feeds the desired indirect inputs into the SUT."

*SUT is an abbreviation for "system under test"*

## *the basic idea behind stubs*

I. Setup stub objects for collaborators that you want to isolate the object under test from

II. Inject stubs into object under test to feed it indirect input

III. Run the code to be tested

**IV. Yipee side effect free test!!!** 

## *the basic idea behind mocks*

I. Setup expectations/assertions about the collaborators using mock objects

II. Inject mocks into object under test

III. Run the code to be tested

IV. Verify expectations/assertions from step I

*minitest mocks are cool*

```
 def initialize(meme)
  \theta meme = meme
```
**class MemeAsker end**

```
 def ask(question)
  method = question.tr(" ", " ") + "?"
   @meme.__send__(method)
```
 **end end**

```
require "minitest/autorun"
```

```
describe MemeAsker do
   describe "#ask" do
     context "when passed an unpunctuated question" do
       it "invokes the appropriate predicate method on the meme" do
         @meme = Minitest::Mock.new
         @meme.expect :will_it_blend?, :return_value
         @meme_asker = MemeAsker.new @meme
         @meme_asker.ask "will it blend"
         @meme.verify
```
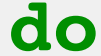

 **end end end end**

*what a* 

*spy would* 

```
 def initialize(meme)
  \theta meme = meme
```
*look like*

**class MemeAsker end**

```
 def ask(question)
  method = question.tr(" ", " ") + "?"
   @meme.__send__(method)
```
 **end end**

```
require "minitest/autorun"
```

```
describe MemeAsker do
  describe "#ask" do
     context "when passed an unpunctuated question" do
       it "invokes the appropriate predicate method on the meme" do
         @meme = Minitest::Spy.new
```

```
 @meme_asker = MemeAsker.new @meme
 @meme_asker.ask "will it blend"
```

```
@meme.expect :will it blend?, :return value
```
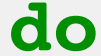

 **end end end end**

## **RSpec mocks & Mocha**

#### doubles/stubs **RSpec**

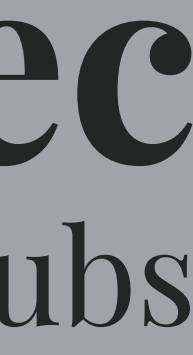

```
# Class under test
class CreateScheduleOccurrencesJob < BaseJob
   def perform(schedule, occurrences, generator_service: OccurrenceGeneratorService)
    generator service.new(schedule, occurrences: occurrences).call
   end
```

```
end
```

```
 generator_mock_instance = double('service mock instance')
expect(generator mock instance).to receive(:call).and return(nil)
```

```
# in spec/jobs/create_schedule_occurrences_job_spec.rb
require 'rails_helper'
```

```
 generator_mock = double('generator service mock')
expect(generator_mock).to receive(:new).and_return(generator_mock_instance)
```

```
RSpec.describe CreateScheduleOccurrencesJob do
   describe "#perform" do
     it "delegates work to a service object" do
       schedule = create(:schedule)
       occurrences = []
```

```
 described_class.perform_now(schedule, occurrences, generator_service: generator_mock)
     end
   end
end
```
#### doubles/stubs **RSpec**

```
# Class under test
```

```
class CreateScheduleOccurrencesJob < BaseJob
  def perform(schedule, occurrences, generator service: OccurrenceGeneratorService)
    generator service.new(schedule, occurrences: occurrences).call
   end
end
```

```
# in spec/jobs/create_schedule_occurrences_job_spec.rb
require 'rails_helper'
RSpec.describe CreateScheduleOccurrencesJob do
   describe "#perform" do
     it "delegates work to a service object" do
       schedule = create(:schedule)
       occurrences = []
       generator_mock_instance = double('service mock instance', call: nil)
      generator mock = double('generator service mock', new: generator mock instance)
       described_class.perform_now(schedule, occurrences, generator_service: generator_mock)
    end
   end
end
```
**(shorthand)**

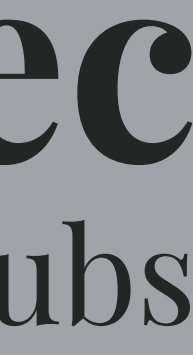

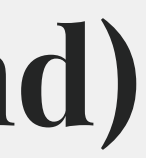

### mocks/stubs *Minitest*

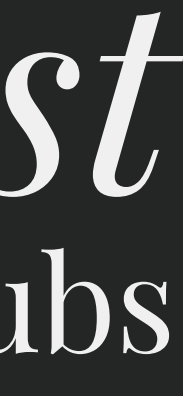

```
# Class under test
class CreateScheduleOccurrencesJob < BaseJob
   def perform(schedule, occurrences, generator_service: OccurrenceGeneratorService)
     generator_service.new(schedule, occurrences: occurrences).call
   end
end
```

```
# in test/jobs/create_schedule_occurrences_job_test.rb
require 'test_helper'
```

```
 generator_mock = mock('generator service mock')
generator mock.expects(:new).returns(generator mock instance)
```

```
described class.perform now(schedule, occurrences, generator service: generator mock)
 end
```

```
class CreateScheduleOccurrencesJobTest < ActiveSupport::TestCase
   test "#perform delegates work to a service object" do
     schedule = create(:schedule)
     occurrences = []
```

```
generator mock instance = mock('service mock instance')
generator mock instance.expects(:call).returns(nil)
```

```
end
```
### mocks/stubs *Minitest*

```
# Class under test
```

```
class CreateScheduleOccurrencesJob < BaseJob
  def perform(schedule, occurrences, generator service: OccurrenceGeneratorService)
    generator service.new(schedule, occurrences: occurrences).call
   end
end
```
*# in test/jobs/create\_schedule\_occurrences\_job\_test.rb* require 'test\_helper'

```
class CreateScheduleOccurrencesJobTest < ActiveSupport::TestCase
   test "#perform delegates work to a service object" do
     schedule = create(:schedule)
     occurrences = []
    generator mock instance = mock('service mock instance', call: nil)
     generator_mock = mock('generator service mock', new: generator_mock_instance)
     described_class.perform_now(schedule, occurrences, generator_service: generator_mock)
   end
end
```
#### **(shorthand)**

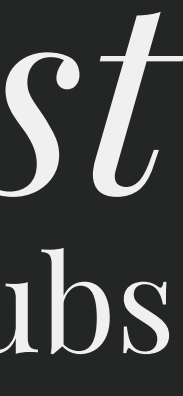

## Contrast VII **Feature Tests**

#### Capybara and RSpec expectations **RSpec**

*# in spec/spec\_helper.rb* require 'capybara/rspec'

Capybara.javascript\_driver = :webkit

RSpec.configure **do** |config|

 config.include FeatureHelpers, type: :feature **end**

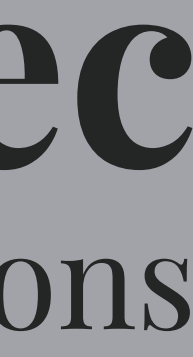

*# in Gemfile* group :test **do** gem 'capybara' gem "capybara-webkit" **end**

#### Capybara with assertions *Minitest*

```
# in Gemfile
group :test do
   gem 'minitest-rails-capybara', '~> 2.1.1'
   # Execute javascript in feature specs
   gem 'poltergeist', '~> 1.6.0'
end
```

```
# in test/test_helper.rb
require 'minitest/rails/capybara'
require 'capybara/poltergeist'
```
Capybara.javascript\_driver = :poltergeist

```
class Capybara::Rails::TestCase
   include Features::AuthHelpers
   include Features::JsHelpers
   include Features::AssertionHelpers
end
```
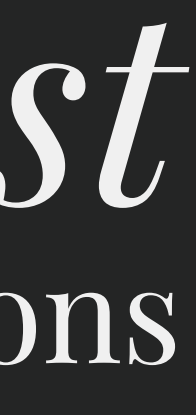

#### Capybara and RSpec expectations **RSpec**

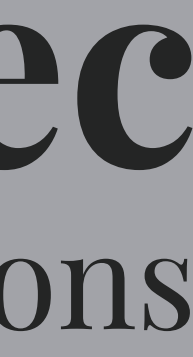

```
# in spec/features/user_logs_in.rb
require 'rails_helper'
```

```
feature 'User logs in' do
   scenario 'with the correct login details' do
     visit new_session_path
```

```
 fill_in 'login_username', with: 'test'
 fill_in 'login_password', with: 'password'
 click_button 'Log In'
```

```
 expect(current_path).to eq home_path
  end
end
```
#### Capybara with assertions *Minitest*

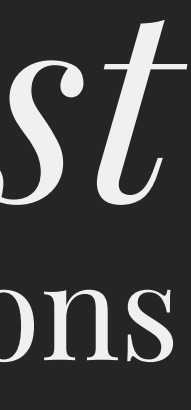

```
# in test/features/login_authentication.rb
require "test_helper"
```

```
feature "Login authentication" do
   context "with an admin role" do
     scenario "a user can login" do
       user = FG.create(:user, roles: ['admin'])
       visit manage_root_path
       assert page.has_content? "Login"
       fill_in 'Email', with: user.email
       fill_in 'Password', with: user.password
       click_button 'Login'
       assert page.has_content? "Signed in successfully."
     end
   end
end
```
## **Recap**

I. Tooling II. Shared Tests III. Configuration IV. Matchers vs Assertions V. Contexts vs Directories VI. Mocks and Stubs VII. Feature tests

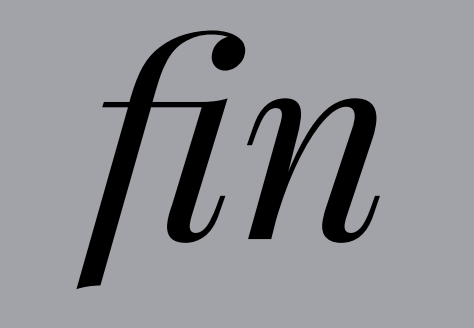

#### **Simon van Dyk twitter** @siefi **github** @sighmin **email** [simon.vandyk@gmail.com](mailto:simon.vandyk@gmail.com)

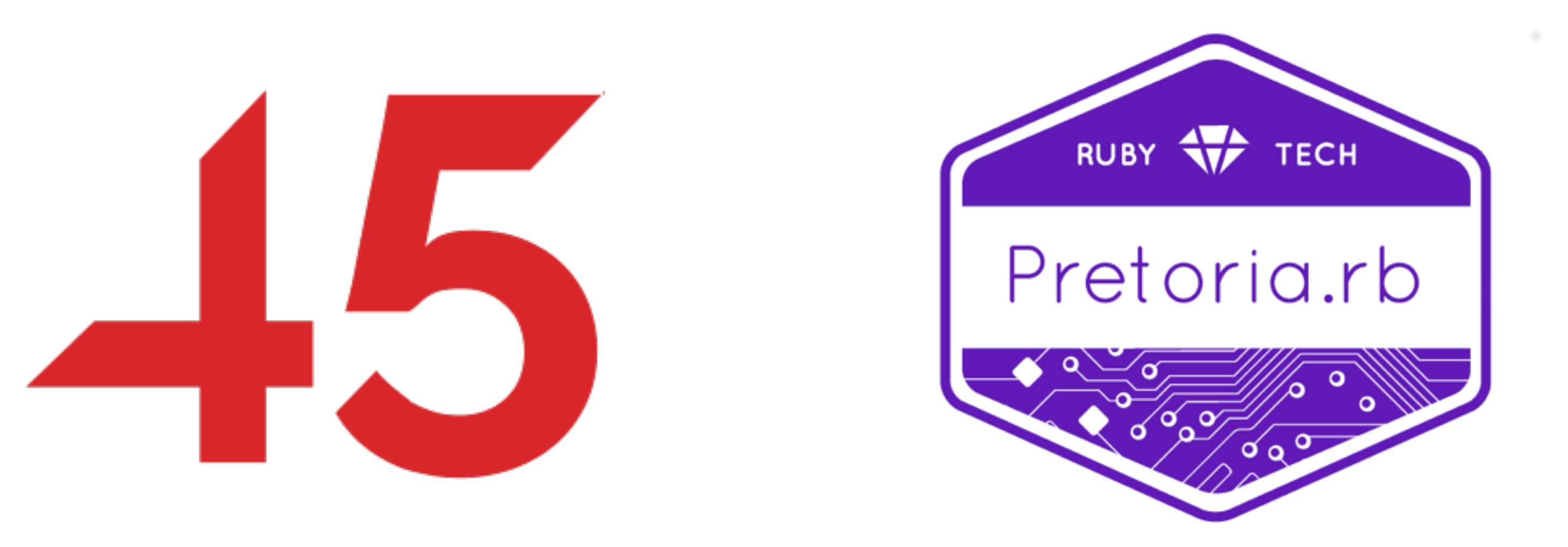

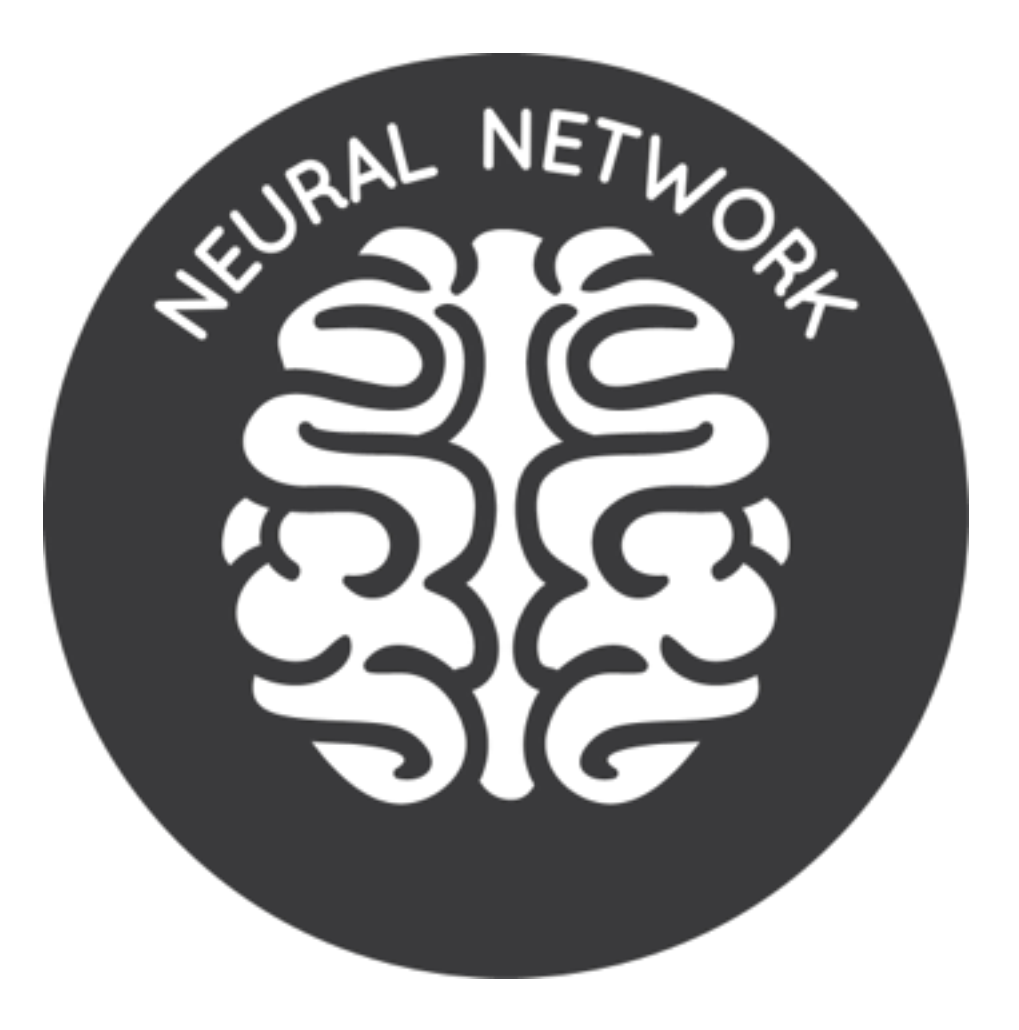

## *thanks for* **jozi ruby** *joining us*

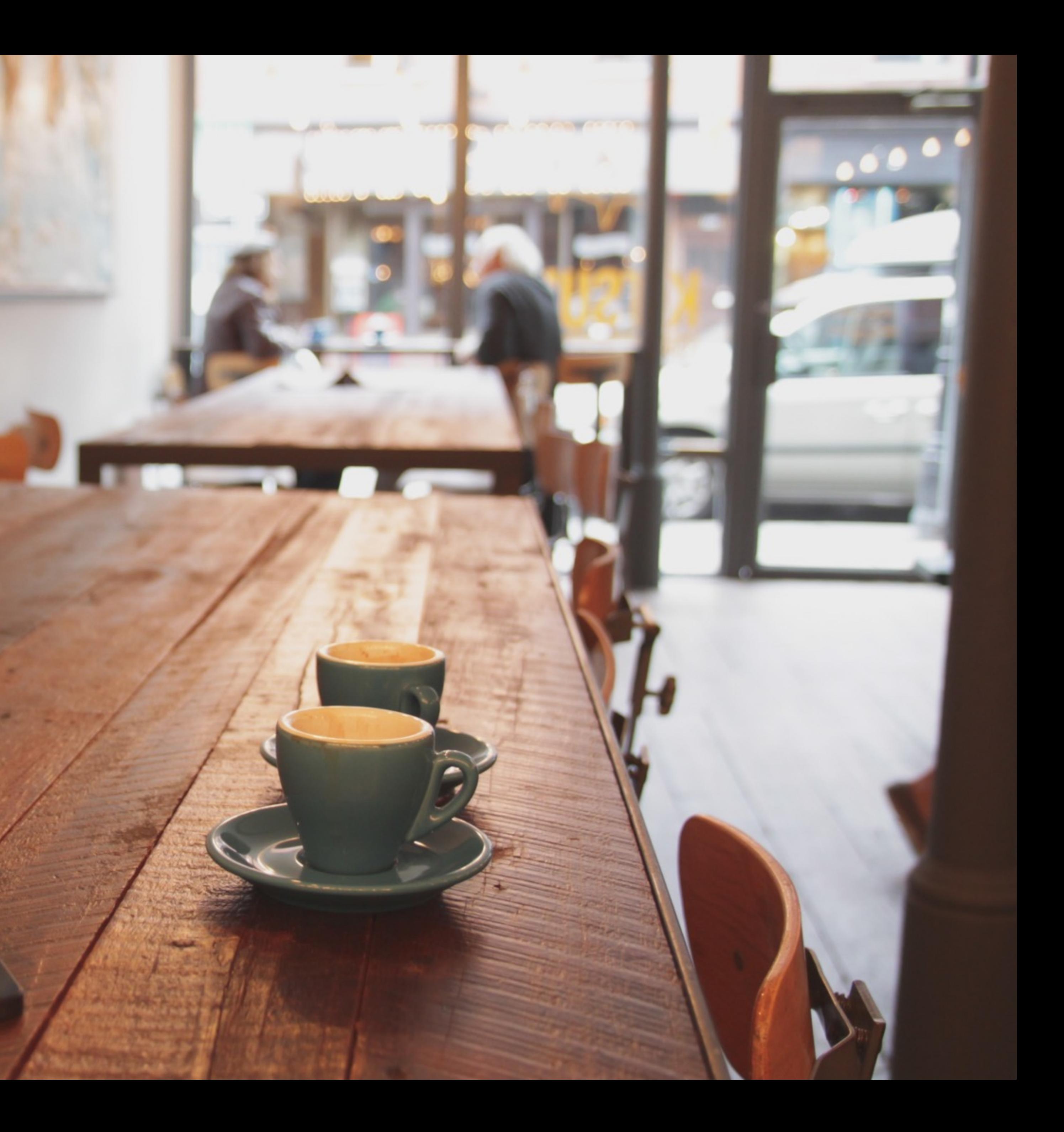